DORN\_ADENOVIRUS\_INFECTION\_24HR\_DN

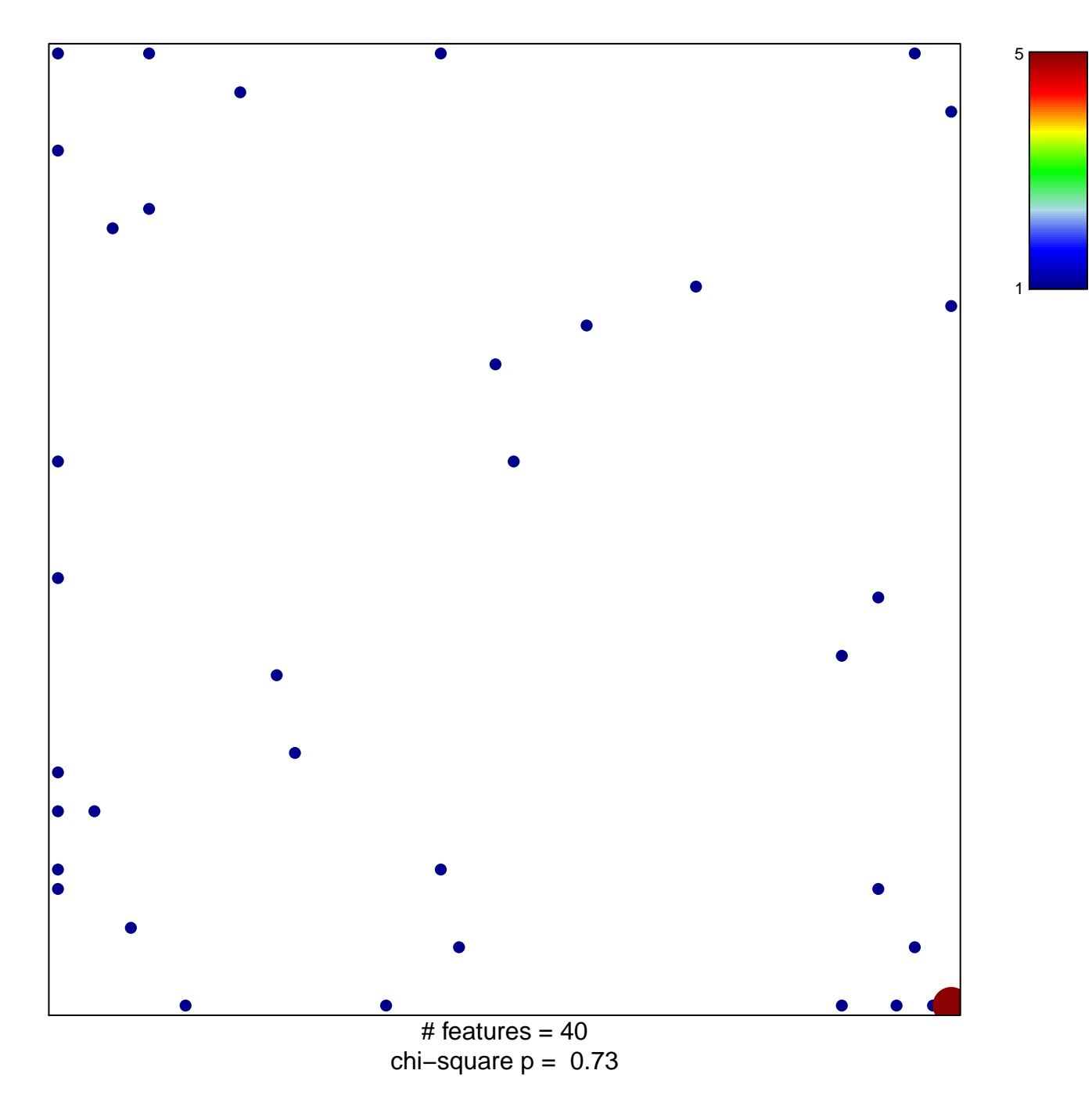

## **DORN\_ADENOVIRUS\_INFECTION\_24HR\_DN**

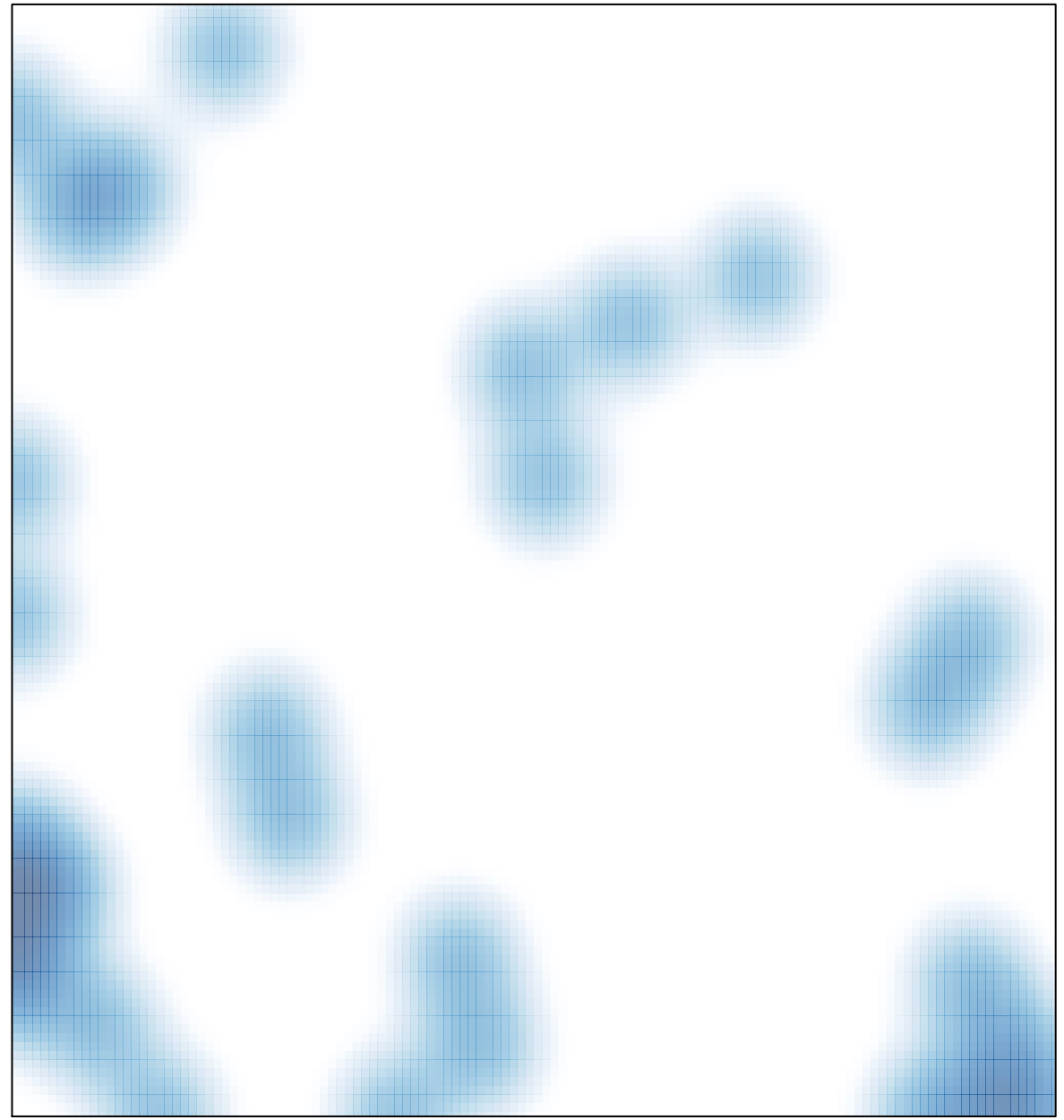

# features =  $40$ , max =  $5$